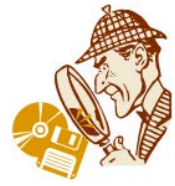

### **למורה**

## **מטרת הפעילות**

בפעילות זו התלמידים נעזרים בלוחות מספרים עבור פתרון תרגילי חילוק עם וללא שארית.

המטרה לזהות את המנה בתרגיל החילוק, כמספר השורות המלאות בלוח, ואת השארית - כמספר התאים הנותרים עד הגעה למספר המטרה, שהוא המחולק.

## **דוגמה:**

למשל, בתרגיל = 4 : 14 ניתן לראות שיש 3 שורות מלאות ועוד 2 תאים בשורה לא מלאה עד מספר המטרה שהוא 14 (המחולק).

$$
(3 \times 4 + 2) = 14
$$
טור מספרים שורות  
טור מספרים

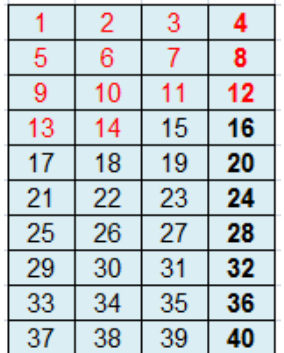

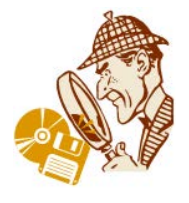

# **הסבר לשילוב האקסל**

פעילות חקר בשילוב מחשב

גיליון האקסל המצורף מאפשר הצגה של לוח אחד עד שלושה לוחות מספרים**.** יש להקליד את מספר השורות והעמודות הרצויות עבור כל לוח, ולהקיש על הכפתור **"בנה לוחות".**

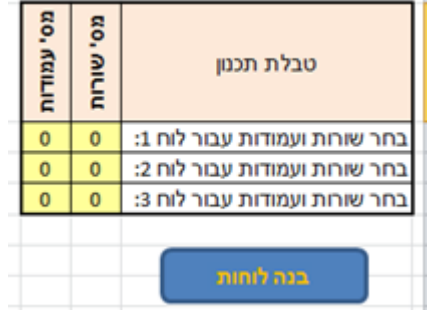

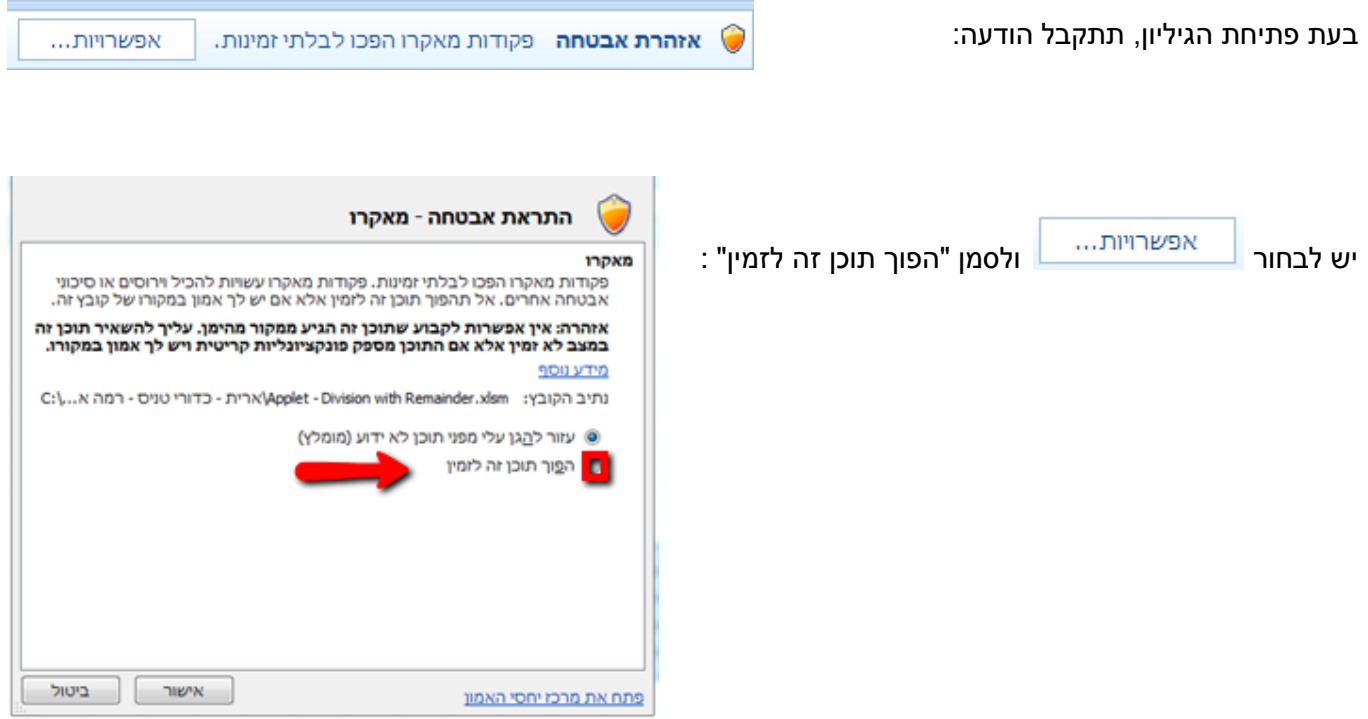

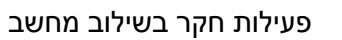

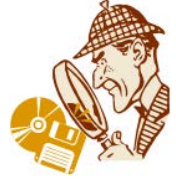

[מעבר לקובץ לתלמיד](http://ymath.haifa.ac.il/images/stories/part4/archive/heker_by_computer/hekerbycomputer7/hekerbycomputer7.pdf)

#### **התייחסות לשאלות:**

#### **הגדירו באקסל והציגו לוח 6**

- איך נוכל לדעת מתוך הלוח מהי המנה של: = 6 : 8 ? הסבירו תוך התייחסות ללוח.
	- איך נוכל לדעת מתוך הלוח מהי המנה של: = 6 : 21 ?

#### **8 : 6 =**

אנחנו יודעים שהמנה היא 1 והשארית .2 נבדוק מה מאפיין את מיקום המספר 8 בלוח .6

המספר 8 נמצא בשורה השנייה ובטור השני. כלומר, יש שורה אחת מלאה ועוד 2 תאים בשורה הבאה עד שמגיעים למספר .8

נבדוק עוד מספרים שאנחנו מכירים את המנה והשארית שלהם וננסה למצוא קשר בין המנה והשארית למיקום המספר בתוך הלוח.

## **21 : 6 =**

על מנת להגיע למספר 21 בלוח ,6 יש למלא 3 שורות (שבכל אחת מהן 6 תאים) ועוד 3 תאים בשורה הרביעית.

 $(3 \times 6 + 3) = 21$ טור מספרים שורות

# **הגדירו באקסל והציגו לוח 8**

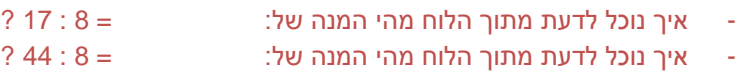

על מנת להגיע למספר 17 בלוח ,8 יש למלא 2 שורות (שבכל אחת מהן 8 תאים) ועוד תא אחד בשורה השלישית.

- המסקנה היא שהמנה היא 2 ושארית .1

- המסקנה היא שהמנה היא 3 ושארית .3

על מנת להגיע למספר 44 בלוח ,8 יש למלא 5 שורות (שבכל אחת מהן 8 תאים) ועוד 4 תאים בשורה השישית.

- המסקנה היא שהמנה היא 5 ושארית .4

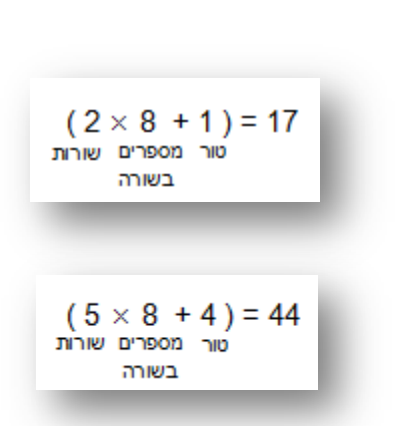

בשורה

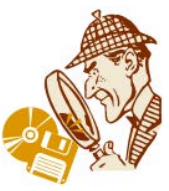

# **הגדירו באקסל והציגו לוח 4**

- ב'עולם של חילוק ב- 4', כל מספר עובר פעולת חילוק ב.4- חלק מהמספרים מתקבלים ללא שארית וחלק עם שארית.
	- אילו מספרים מתאימים לעולם זה, מתוך לוח 4 שיצרתם, בלי שארית?
	- כל המספרים הנמצאים בטור הרביעי בלוח ארבע. כולם כפולות של .4
		- אילו מספרים יתנו שארית 1 בחלוקה ב4-?
	- $(4 \times \sqrt{+ 1})$ 1 כל המספרים הנמצאים בטור הראשון בלוח ארבע. כולם כפולות של 4 ועוד 1 $(4 \times \sqrt{+ 1})$ 
		- אילו מספרים יתנו שארית 2 בחלוקה ב4-?
	- $(4 \times \sqrt{+2})$ 2 כל המספרים הנמצאים בטור הראשון בלוח ארבע. כולם כפולות של 4 ועוד 2  $+$  2 )
		- אילו מספרים יתנו שארית 3 בחלוקה ב4-?
	- $(4 \times \sqrt{+ 3})$ 3 כל המספרים הנמצאים בטור הראשון בלוח ארבע. כולם כפולות של 4 ועוד 3  $+$  3
	- האם לוח 4 יעזור בחילוק 4 : 172 ? אפשר להיעזר בחוק הפילוג: = 4 : (100+72) = 4 : 172 אנחנו יודעים ש 25=100:4 נותר לבדוק בלוח 4 את המנה של =72:4 ניתן לראות בלוח 4 ש 72 נמצא בשורה 18 בטור הרביעי, כלומר, המנה היא 18 ללא שארית. לכן המנה של 172:4 היא שווה ל 43=25+18